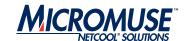

# **Micromuse**

Netcool<sup>®</sup>/OMNIbus<sup>™</sup>

**Supporting Products** 

**ObjectServer Gateway** 

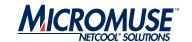

#### © 2004 Micromuse Inc., Micromuse Ltd.

All rights reserved. No part of this work may be reproduced in any form or by any person without prior written permission of the copyright owner. This document is proprietary and confidential to Micromuse, and is subject to a confidentiality agreement, as well as applicable common and statutory law.

#### Micromuse Disclaimer of Warranty and Statement of Limited Liability

Micromuse provides this document "as is", without warranty of any kind, either express or implied, including, but not limited to, the implied warranties of merchantability, fitness for a particular purpose or non-infringement. This document may contain technical inaccuracies or typographical errors. Micromuse may make improvements and changes to the programs described in this document or this document at any time without notice. Micromuse assumes no responsibility for the use of the programs or this document except as expressly set forth in the applicable Micromuse agreement(s) and subject to terms and conditions set forth therein. Micromuse does not warrant that the functions contained in the programs will meet your requirements, or that the operation of the programs will be uninterrupted or error-free. Micromuse shall not be liable for any indirect, consequential or incidental damages arising out of the use or the ability to use the programs or this document.

Micromuse specifically disclaims any express or implied warranty of fitness for high risk activities.

Micromuse programs and this document are not certified for fault tolerance, and are not designed, manufactured or intended for use or resale as on-line control equipment in hazardous environments requiring fail-safe performance, such as in the operation of nuclear facilities, aircraft navigation or communication systems, air traffic control, direct life support machines, or weapons systems ("High Risk Activities") in which the failure of programs could lead directly to death, personal injury, or severe physical or environmental damage.

### Compliance with Applicable Laws; Export Control Laws

Use of Micromuse programs and documents is governed by all applicable federal, state and local laws. All information therein is subject to U.S. export control laws and may also be subject to the laws of the country where you reside.

All Micromuse programs and documents are commercial in nature. Use, duplication or disclosure by the United States Government is subject to the restrictions set forth in DFARS 252.227-7015 and FAR 52.227-19.

#### **Trademarks and Acknowledgements**

Micromuse and Netcool are registered trademarks of Micromuse. Other Micromuse trademarks include but are not limited to: Netcool/OMNIbus, Netcool/OMNIbus for Voice Networks, Netcool/Reporter, Netcool/Internet Service Monitors, Netcool/NT Service Monitors, Netcool/Wireless Service Monitors, Netcool/Usage Service Monitors, Netcool/Fusion, Netcool/Data Center Monitors, Netcool/Impact, Netcool/Visionary, Netcool/Precision for IP Networks, Netcool/Precision for Transmission Networks, Netcool/Firewall, Netcool/Webtop, Netcool/SM Operations, Netcool/SM Configuration, Netcool/OpCenter, Netcool/System Service Monitors, Netcool/Application Service Monitors, Netcool for Asset Management, Netcool/Portal 2.0 Premium Edition, Netcool ObjectServer, Netcool/Software Developers Kit, Micromuse Alliance Program and Network Slice.

Micromuse acknowledges the use of I/O Concepts Inc. X-Direct 3270 terminal emulators and hardware components and documentation in

Netcool/Fusion. X-Direct @1989-1999 I/O Concepts Inc. X-Direct and Win-Direct are trademarks of I/O Concepts Inc.

Netcool/Fusion contains IBM Runtime Environment for AIX®, Java™ Technology Edition Runtime Modules © Copyright IBM Corporation 1999. All rights reserved.

Micromuse acknowledges the use of MySQL in Netcool/Precision for IP Networks. Copyright © 1995, 1996 TcX AB & Monty Program KB & Detron HB Stockholm SWEDEN, Helsingfors FINLAND and Uppsala SWEDEN. All rights reserved.

Micromuse acknowledges the use of the UCD SNMP Library Netcool/ISMs. Copyright © 1989, 1991, 1992 by Carnegie Mellon University. Derivative Work - Copyright © 1996, 1998, 1999, 2000 The Regents of the University of California. All rights reserved.

Portions of the Netcool/ISMs code are copyright (c) 2001, Cambridge Broadband Ltd. All rights reserved.

Portions of the Netcool/ISMs code are copyright (c) 2001, Networks Associates Technology, Inc. All rights reserved.

Micromuse acknowledges the use of Viador Inc. software and documentation for Netcool/Reporter. Viador © 1997-1999 is a trademark of Viador Inc.

Micromuse acknowledges the use of software developed by the Apache Group for use in the Apache HTTP server project. Copyright © 1995-1999 The Apache Group. Apache Server is a trademark of the Apache Software Foundation. All rights reserved.

Micromuse acknowledges the use of software developed by Edge Technologies, Inc. ©2003 Edge Technologies, Inc. and Edge enPortal are trademarks or registered trademarks of Edge Technologies Inc. All rights reserved.

Micromuse acknowledges the use of Acme Labs software in Netcool/SM Operations, Netcool/SM Configuration and Netcool/OpCenter. Copyright 1996, 1998 Jef Poskanzer jef@acme.com. All rights reserved.

Micromuse acknowledges the use of WAP and MMS stacks in Netcool/SM as powered by http://www.serialio.com.

Micromuse acknowledges the use of Merant drivers. Copyright  $\circledcirc$  MERANT Solutions Inc., 1991-1998.

The following product names are trademarks of Tivoli Systems or IBM Corporation: AIX, IBM, OS/2, RISC System/6000, Tivoli Management Environment, and TME10.

IBM, NetView/6000 and WebSphere are either trademarks or registered trademarks of IBM Corporation. VTAM is a trademark of IBM

Omegamon is a trademark of Candle Corporation.

Netspy is a trademark of Computer Associates International Inc.

The Sun logo, Sun Microsystems, SunOS, Solaris, SunNet Manager, Java are trademarks of Sun Microsystems Inc.

SPARC is a registered trademark of SPARC International Inc. Programs bearing the SPARC trademark are based on an architecture developed by Sun Microsystems Inc. SPARC station is a trademark of SPARC International Inc., licensed exclusively to Sun Microsystems Inc.

UNIX is a registered trademark of the X/Open Company Ltd.

Sybase is a registered trademark of Sybase Inc.

Action Request System and Remedy are registered trademarks of Remedy Corporation.

Peregrine System and Service Center are registered trademarks of Peregrine Systems Inc.

 $\operatorname{HP},\operatorname{HP-UX}$  and  $\operatorname{OpenView}$  are trademarks of Hewlett-Packard Company.

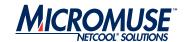

InstallShield is a registered trademark of InstallShield Software Corporation.

Microsoft, Windows 95/98/Me/NT/2000/XP are either registered trademarks or trademarks of Microsoft Corporation.

Microsoft Internet Information Server/Services (IIS), Microsoft Exchange Server, Microsoft SQL Server, Microsoft perfmon and Microsoft Cluster Service are registered trademarks of Microsoft Corporation.

BEA and WebLogic are registered trademarks of BEA Systems Inc. FireWall-1 is a registered trademark of Check Point Software Technologies Ltd.

Netscape and Netscape Navigator are registered trademarks of Netscape Communications Corporation in the United States and other countries. Netscape's logos and Netscape product and service names are also trademarks of Netscape Communications Corporation, which may be registered in other countries.

Micromuse acknowledges the use of Xpm tool kit components.

SentinelLM is a trademark of Rainbow Technologies Inc.

GLOBEtrotter and FLEXIm are registered trademarks of Globetrotter Software Inc.

Red Hat, the Red Hat "Shadow Man" logo, RPM, Maximum RPM, the RPM logo, Linux Library, PowerTools, Linux Undercover, RHmember, RHmember More, Rough Cuts, Rawhide and all Red Hat-based trademarks and logos are trademarks or registered trademarks of Red Hat Inc. in the United States and other countries.

Linux is a registered trademark of Linus Torvalds.

Nokia is a registered trademark of Nokia Corporation.

WAP Forum™ and all trademarks, service marks and logos based on these designations (Trademarks) are marks of Wireless Application Protocol Forum I td

Micromuse acknowledges the use of Install Anywhere software in Netcool/WAP Service Monitors. Copyright @ Zero G Software Inc.

Orbix is a registered trademark of IONA Technologies PLC. Orbix 2000 is a trademark of IONA Technologies PLC.

Micromuse acknowledges the use of Graph Layout Toolkit in Netcool/Precision for IP Networks. Copyright © 1992 - 2001, Tom Sawyer Software, Berkeley, California. All rights reserved.

Portions of Netcool/Precision for IP Networks are © TIBCO Software, Inc. 1994-2003. All rights reserved. TIB and TIB/Rendezvous are trademarks of TIBCO Software, Inc.

Portions of Netcool/Precision for IP Networks are Copyright © 1996-2003, Daniel Stenberg, <daniel@haxx.se>.

Micromuse acknowledges the use of Digital X11 in Netcool/Precision for IP Networks. Copyright 1987, 1988 by Digital Equipment Corporation, Maynard, Massachusetts, All Rights Reserved. DIGITAL DISCLAIMS ALL WARRANTIES WITH REGARD TO THIS SOFTWARE, INCLUDING ALL IMPLIED WARRANTIES OF MERCHANTABILITY AND FITNESS, IN NO EVENT SHALL DIGITAL BE LIABLE FOR ANY SPECIAL, INDIRECT OR CONSEQUENTIAL DAMAGES OR ANY DAMAGES WHATSOEVER RESULTING FROM LOSS OF USE, DATA OR PROFITS, WHETHER IN AN ACTION OF CONTRACT, NEGLIGENCE OR OTHER TORTIOUS ACTION, ARISING OUT OF OR IN CONNECTION WITH THE USE OR PERFORMANCE OF THIS SOFTWARE.

Netcool/SM Operations, Netcool/SM Configuration and Netcool/OpCenter include software developed by the OpenSSL Project for use in the OpenSSL Toolkit (http://www.openssl.org/). Micromuse acknowledges the use of software developed by

ObjectPlanet. ©2003 ObjectPlanet, Inc, Ovre Slottsgate, 0157 Oslo, Norway.

Micromuse acknowledges the use of Expat in Netcool/ASM. Copyright 1998, 1999, 2000 Thai Open Source Software Center Ltd and Clark Cooper. Copyright 2001, 2002 Expat maintainers. THE EXPAT SOFTWARE IS PROVIDED HEREUNDER "AS IS", WITHOUT WARRANTY OF ANY KIND, EXPRESS OR IMPLIED, INCLUDING BUT NOT LIMITED TO THE WARRANTIES OF MERCHANTABILITY, FITNESS FOR A PARTICULAR PURPOSE AND NONINFRINGEMENT. IN NO EVENT SHALL THE AUTHORS OR COPYRIGHT HOLDERS OF THE EXPAT SOFTWARE BE LIABLE FOR ANY CLAIM, DAMAGES OR OTHER LIABILITY, WHETHER IN AN ACTION OF CONTRACT, TORT OR OTHERWISE, ARISING FROM, OUT OF OR IN CONNECTION WITH THE EXPAT SOFTWARE OR THE USE OR OTHER DEALINGS IN THE SOFTWARE. Expat explicitly grants its permission to any person obtaining a copy of any Expat software and associated documentation files (the "Expat Software") to deal in the Expat Software without restriction, including without limitation the rights to use, copy, modify, merge, publish, distribute, sublicense, and/or sell copies of the Expat Software. Expat's permission is subject to the following conditions: The above copyright notice and this permission notice shall be included in all copies or substantial portions of the Expat Software. Except as set forth hereunder, all software provided by Micromuse hereunder is subject to the applicable license agreement.

All other trademarks, registered trademarks and logos are the property of their respective owners.

Micromuse Inc., 139 Townsend Street, San Francisco, USA CA 94107 www.micromuse.com

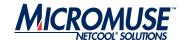

**Document Control Page** 

This document is supplied solely as an electronic copy. To obtain the most recent version, see the Micromuse support site.

http://support.micromuse.com/documentation/supplementals/index.html

Before you read this document you should be familiar with the Netcool/OMNIbus product documentation.

### **Document Details**

| Document Name  | ObjectServer Gateway |
|----------------|----------------------|
| Print Date     | 13 October 2004      |
| Current Status | Approved             |

## **Modification History**

| Document Version No. | Comments                                                                                        | Print Date       |
|----------------------|-------------------------------------------------------------------------------------------------|------------------|
| 1.0                  | Updated for Netcool/OMNIbus 3.4.1                                                               | 10 December 2001 |
| 1.1                  | Updated                                                                                         | 6 August 2002    |
| 1.2                  | Updated                                                                                         | 2 December 2002  |
| 1.3                  | Updated                                                                                         | 24 February 2003 |
| 1.4                  | Updated                                                                                         | 29 July 2003     |
| 2.0                  | Gateway rewritten using the Netcool Gateway Toolkit                                             | 6 April 2004     |
| 2.1                  | Gateway name recognition functionality added.                                                   | 13 October 2004  |
|                      | Update-to-insert and order by functionality added to the table replication definition language. |                  |
|                      | Errors in examples corrected.                                                                   |                  |

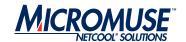

# **Table of Contents**

| ObjectServer Gateway                                       | 1  |
|------------------------------------------------------------|----|
| Installation                                               | 1  |
| About the ObjectServer Gateway                             | 2  |
| Unidirectional Gateways                                    | 2  |
| Bidirectional Gateways                                     | 4  |
| Features                                                   | 5  |
| Passing Table Data                                         |    |
| Centralized Property Management                            | 5  |
| Supports Backward Compatibility with Netcool/OMNIbus v3.x  | 5  |
| Configuring the ObjectServer Gateway                       |    |
| Properties File for the Unidirectional Gateway             |    |
| Starting the Gateway                                       |    |
| Unidirectional Gateway Properties and Command Line Options |    |
| Hash Table Cache                                           |    |
| Error Handling                                             | 15 |
| Process Agent Control                                      |    |
| Store and Forward                                          |    |
| Buffer Size                                                | 15 |
| Resynchronization                                          | 15 |
| Failback                                                   |    |
| Setting Up Failback                                        |    |
| Properties File for the Bidirectional Gateway              |    |
| Starting the Gateway                                       |    |
| Bidirectional Gateway Properties and Command Line Options  |    |
| Hash Table Cache                                           |    |
| Error Handling                                             |    |
| Process Agent Control                                      |    |
| Store and Forward                                          |    |
| Failback                                                   |    |
| Setting Up Failback                                        | 32 |
| Resynchronization                                          |    |
| Buffer Size                                                |    |
| Alternative Deletion Strategy                              | 33 |
| Map Definition File                                        |    |
| Attribute Names                                            |    |
| Cache Value Access Attributes                              |    |
| Dynamic Attributes                                         |    |
| Conversion Functions                                       |    |
| Example Mappings                                           |    |
| Startup Command File                                       |    |
| Commands                                                   |    |
| SET PROPERTY                                               |    |
| GET PROPERTY                                               |    |
| SHOW PROPS                                                 |    |
| GET CONFIG                                                 |    |
| SET LOG LEVEL TO                                           |    |
| TRANSFER                                                   |    |
| EALLOVER SYNC                                              |    |

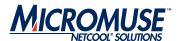

| Table Replication Definition File         | 43 |
|-------------------------------------------|----|
| Syntax                                    | 43 |
| Example Table Replication Definition File | 44 |

Page ii ObjectServer Gateway

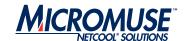

# **ObjectServer Gateway**

ObjectServer gateways are used to replicate table data (for example, alert-related data) between different Netcool/OMNIbus ObjectServers. ObjectServer gateways consist of *readers* and *writers*. Readers extract alerts from a source ObjectServer. Writers send the alert data to a target ObjectServer.

ObjectServer gateways can be used to:

- Maintain a backup ObjectServer.
- Replicate alerts between different Network Operations Centers (NOCs).
- Create a tiered architecture.

### Installation

For information about installing gateways, refer to the Netcool/OMNIbus Installation Guide.

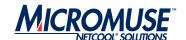

### **About the ObjectServer Gateway**

Unlike the ObjectServer Gateway for Netcool/OMNIbus v3.x, the ObjectServer Gateway for Netcool/OMNIbus v7 is not a writer within the gateway server binary (nco\_gate). Instead, there are two binaries: one for unidirectional gateways (nco\_g\_objserv\_uni) and one for bidirectional gateways (nco\_g\_objserv\_bi). Both binaries use the Netcool Gateways Toolkit (NGTK) library, which provides the basic framework for the gateway process and are configured independently of each other. The NGTK library is installed as a part of Netcool/OMNIbus v7.

Note:

Separate licenses are required for the unidirectional and bidirectional ObjectServer gateways. You also require a resynchronizing license if you want to use the resynchronization feature of the gateway. For details about licensing for the ObjectServer Gateway, contact the Micromuse License Generation team.

### **Unidirectional Gateways**

The unidirectional ObjectServer Gateway enables alerts to flow in one direction, from a source ObjectServer to a destination ObjectServer. Changes made in the source ObjectServer are reflected in the destination ObjectServer, but changes in the destination ObjectServer are not reflected in the source ObjectServer.

Figure 1 shows the configuration of a unidirectional ObjectServer gateway.

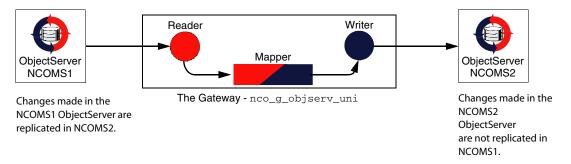

Figure 1: Unidirectional ObjectServer Gateway

Page 2 ObjectServer Gateway

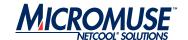

Information Flow

The unidirectional gateway is comprised of mapper, reader, and writer components. The flow of information between the components is as follows:

- 1. The reader component reads from the source ObjectServer and passes the data to the mapper component.
- 2. The mapper component receives data from the reader component, transforms the data into an appropriate form for the target writer using the map definition file, and passes the data to the writer component.
- 3. The writer component receives the source data from the mapper component and writes it to the destination ObjectServer.

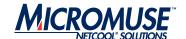

### **Bidirectional Gateways**

The bidirectional ObjectServer Gateway enables alerts to flow in both directions between a source and a destination ObjectServer. Any changes made in the source ObjectServer are replicated in the destination ObjectServer, and changes in the destination ObjectServer are replicated in the source ObjectServer. This ensures that both ObjectServers contain the same alerts and allows you to maintain a backup ObjectServer.

Figure 2 shows the configuration of a bidirectional ObjectServer gateway:

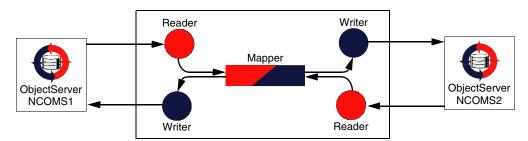

Changes made in the NCOMS1 ObjectServer are replicated in NCOMS2. The Gateway - nco\_g\_objserv\_bi

Changes made in the NCOMS2 ObjectServer are replicated in NCOMS1.

Figure 2: Bidirectional ObjectServer Gateway

#### Information Flow

The bidirectional gateway is comprised of a mapper and two reader/writer components (one for each ObjectServer). The flow of information between the components is as follows:

- 1. A source reader/writer component reads from the source ObjectServer and passes the data to the mapper component.
- 2. The mapper component receives data from the source reader/writer component, transforms the data into an appropriate form using the map definition file, and passes the data to the target reader/writer component.
- 3. A second reader/writer component receives the source data from the mapper component and writes it to the destination ObjectServer.

**Note:** Bidirectional gateways can be used to create a failover pair of ObjectServers.

Page 4 ObjectServer Gateway

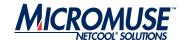

### **Features**

This section describes the features of the ObjectServer Gateway.

### **Passing Table Data**

The gateway can replicate the data in any table between ObjectServers. Details of the tables to be replicated are stored in the table definition file; for details of the format of this file, see *Table Replication Definition File* on page 43.

### **Centralized Property Management**

The gateway uses centralized property management and separates properties from data processing configuration. Configuration of the unidirectional and bidirectional gateways is performed using configuration files; for details, see *Configuring the ObjectServer Gateway* on page 6.

### Supports Backward Compatibility with Netcool/OMNIbus v3.x

To support backward compatibility with Netcool/OMNIbus v3.x, the ObjectServer Gateway for Netcool/OMNIbus v7 provides the following functionality:

- The v7 ObjectServer supports the same relationship between the alerts.status, alerts.journal, and alerts.details tables as v3.x.
- If a reader connects to a v7 ObjectServer, it uses IDUC version 2 to monitor all tables, including the alerts.status, alerts.journal and alerts.details tables.
- If a reader connects to a v3.x ObjectServer, it uses IDUC version 1 to monitor the alerts.status, alerts.journal and alerts.details tables.

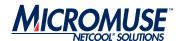

# **Configuring the ObjectServer Gateway**

The ObjectServer Gateway uses a centralized property management library; this separates properties from data processing configuration. The following sections describe the configuration files for both the unidirectional and bidirectional gateways:

- Properties File for the Unidirectional Gateway on page 7
- Properties File for the Bidirectional Gateway on page 18
- *Map Definition File* on page 34
- Startup Command File on page 39
- Table Replication Definition File on page 43

**Note:** All users, groups, roles, and restriction filters must be identical in the master ObjectServer and slave ObjectServer.

Page 6 ObjectServer Gateway

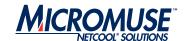

# **Properties File for the Unidirectional Gateway**

The properties file is a text file that contains a set of properties and their corresponding values. These properties define the gateway's operational environment, such as connection details and the location of the other configuration files.

The properties files for the unidirectional and bidirectional gateways contain similar properties; however, they are described separately for clarity. For details of the properties file for bidirectional gateways, see *Bidirectional Gateway Properties and Command Line Options* on page 19.

The default location for the property file for the unidirectional and bidirectional gateways is:

\$OMNIHOME/etc/server\_name.props

**Note:** The default properties file must be copied to the \$OMNIHOME/etc folder.

### **Starting the Gateway**

To start the unidirectional gateway, enter the following command on the command line:

nco\_g\_objserv\_uni -name

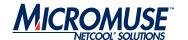

### **Unidirectional Gateway Properties and Command Line Options**

The unidirectional gateway properties file is divided into the following sets of properties:

- Common gateway properties
- Gateway mapper properties
- Gateway reader properties
- Gateway writer properties
- Resynchronization properties

Table 1 describes the properties specific to the unidirectional ObjectServer Gateway. For information about the properties specific to the bidirectional ObjectServer Gateway, see *Bidirectional Gateway Properties and Command Line Options* on page 19. For information about the common properties and Interprocess Communication (IPC) properties, see the Netcool/OMNIbus Probe and Gateway Guide.

Table 1: Properties Used by the Unidirectional ObjectServer Gateway

| Property Name                 | Command Line Options   | Description                                                                                                    |
|-------------------------------|------------------------|----------------------------------------------------------------------------------------------------|
| Common Gateway Properties     |                        |                                                                                                    |
| Gate.CacheHashTblSize integer | -chashtblsize integer  | Size (in elements) that the gateway allocates for the hash table cache.                                                       |
|                               |                        | The default is 5023.                                                                                                    |
| Gate.MapFile string           | -mapfile string        | Location of the map definition file. For details of the format of this file, see <i>Map Definition File</i> on page 34.       |
|                               |                        | The default is \$OMNIHOME/gates/objserv_uni/objserv_uni.map.                                                                  |
| Gate.StartupCmdFile string    | -startupcmdfile string | Location of the startup command file. For details of the format of the this file, see <i>Startup Command File</i> on page 39. |
|                               |                        | The default is \$OMNIHOME/objserv_uni/objserv_uni.startup.cmd.                                                                |
| Gate.Transfer.Failover        | -fsyncrate integer     | Rate (in seconds) of the failover synchronization.                                                                            |
| SyncRate integer              |                        | The default is 60.                                                                                                    |

Page 8 ObjectServer Gateway

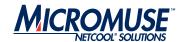

Table 1: Properties Used by the Unidirectional ObjectServer Gateway (Continued)

| Property Name                           | Command Line Options       | Description                                                                                                    |
|-----------------------------------------|----------------------------|----------------------------------------------------------------------------------------------------|
| Gate.NGtkDebug boolean                  | -ngtkdebug boolean         | Specifies whether the NGTK library should log debug messages.                                                                                                   |
|                                         |                            | The default is TRUE.                                                                                                    |
|                                         |                            | Note: You can specify which debug messages are included in the debug log file using the Gate.Mapper.Debug, Gate.Reader.Debug, and Gate.Writer.Debug properties. |
| Gate.PAAware integer                    | -paaware integer           | Indicates whether the gateway is Process Agent (PA) aware.                                                                                                    |
|                                         |                            | The default is 0 (not PA aware).                                                                                                    |
|                                         |                            | <b>Note:</b> This property is maintained by the PA server and is included in the properties file for information only.                                          |
| Gate.PAAwareName string                 | -paname string             | Indicates the name of the Process Agent controlling the gateway.                                                                                                |
|                                         |                            | The default is "".                                                                                                    |
|                                         |                            | <b>Note:</b> This property is maintained by the PA server and is included in the properties file for information only.                                          |
| <b>Gateway Mapper Properties</b>        |                            |                                                                                                    |
| Gate.Mapper.Debug boolean               | -mapperdebug boolean       | Specifies whether the gateway includes mapper debug messages in the debug log.                                                                                  |
|                                         |                            | The default is TRUE.                                                                                                    |
| Gate.Mapper.Forward<br>HistoricDetails  | -mapperforhistdtls boolean | Specifies whether the gateway forwards all historic details on converted update.                                                                                |
| boolean                                 |                            | The default is FALSE.                                                                                                    |
| Gate.Mapper.Forward<br>HistoricJournals | -mapperforhistjrnl boolean | Specifies whether the gateway forwards all historic journals on converted update.                                                                               |
| boolean                                 |                            | The default is FALSE.                                                                                                    |
| <b>Gateway Reader Properties</b>        |                            |                                                                                                    |
| Gate.Reader.Debug boolean               | -readerdebug boolean       | Specifies whether the gateway includes gateway reader debug messages in the debug log.                                                                          |
|                                         |                            | The default is TRUE.                                                                                                    |
|                                         | •                          |                                                                                                    |

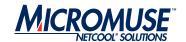

Table 1: Properties Used by the Unidirectional ObjectServer Gateway (Continued)

| Property Name                                  | Command Line Options           | Description                                                                                                    |
|------------------------------------------------|--------------------------------|----------------------------------------------------------------------------------------------------|
| Gate.Reader.<br>Description <i>string</i>      | -readerdescription string      | Application description for the reader connection. This description is used in triggers and allows you to determine which component of the gateway attempted to perform an action.                                                                                                    |
|                                                |                                | The default is "".                                                                                                    |
| Gate.Reader.Details<br>TableName <i>string</i> | -readerdetailstblname string   | Name of the details table that the gateway reads.  The default is alerts.details.                                                                                                    |
| Gate.Reader.Failback<br>Enabled <i>boolean</i> | -readerfailbackenabled boolean | Enables failback for this ObjectServer. For details about failback functionality, see <i>Failback</i> on page 31.                                                                                                    |
|                                                |                                | The default is TRUE.                                                                                                    |
| Gate.Reader.Failback<br>Timeout <i>integer</i> | -readerfailbacktimeout integer | Time (in seconds) that the gateway allows before entering failback mode.                                                                                                    |
|                                                |                                | The default is 30.                                                                                                    |
| Gate.Reader.IDUC                               | -readeriducflushrate integer   | Rate (in seconds) of the granularity of the reader.                                                                                                    |
| FlushRate integer                              |                                | If you set this property to 0, the reader gets its updates at the same granular rate as that of the ObjectServer to which it is connected.                                                                                                    |
|                                                |                                | The default is 0.                                                                                                    |
|                                                |                                | Warning: If you set this property to a value greater than 0, the reader issues automatic IDUC flush requests to the ObjectServer with this frequency. This enables the reader to run at a faster granularity than that of the ObjectServer, thus enabling the gateway to capture more detailed event changes in systems where the ObjectServer itself has high granularity settings. |
| Gate.Reader.Journal                            | -readerjournaltblname          | Name of the journal table that the gateway reads.                                                                                                    |
| TableName string                               | string                         | The default is alerts.journal.                                                                                                    |
| Gate.Reader.LogOSSql<br>boolean                | -readerlogossql<br>boolean     | Specifies whether the gateway logs all SQL commands sent to the ObjectServer in debug mode.                                                                                                    |
|                                                |                                | The default is FALSE.                                                                                                    |

Page 10 ObjectServer Gateway

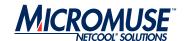

Table 1: Properties Used by the Unidirectional ObjectServer Gateway (Continued)

| Property Name                            | Command Line Options         | Description                                                                                                    |
|------------------------------------------|------------------------------|----------------------------------------------------------------------------------------------------|
| Gate.Reader.Password string              | -readerpassword string       | Password associated with the user specified by the Gate.Reader.Username property. This password must be encrypted by the nco_g_crypt utility. For details about this utility, see the Netcool/OMNIbus Administration Guide. Plain text passwords are not accepted as the gateway assumes that all passwords are encrypted by this tool for security. |
|                                          |                              | The default is "".                                                                                                    |
| Gate.Reader.Reconnect<br>Timeout integer | -readerreconntimeout integer | Time (in seconds) between each reconnection poll attempt that the gateway makes if the connection to the ObjectServer is lost.                                                                                                    |
|                                          |                              | The default is 30.                                                                                                    |
| Gate.Reader.Server string                | -readerserver string         | Name of the ObjectServer from which the gateway reads alerts.                                                                                                    |
|                                          |                              | The default is NCOMS.                                                                                                    |
| Gate.Reader.Status                       | -readerstatustblname         | Name of the status table that the gateway reads.                                                                                                    |
| TableName string                         | string                       | The default is alerts.status.                                                                                                    |
| Gate.Reader.Tbl                          | -readertblrepdeffile         | Path to the table replication definition file.                                                                                                    |
| ReplicateDefFile string                  | string                       | The default is \$OMNIHOME/gates/objserv_uni/objserv_uni.reader.tblrep.def.                                                                                                    |
|                                          |                              | <b>Note:</b> For details about this file, see <i>Table Replication Definition File</i> on page 43.                                                                                                    |
| Gate.Reader.Username string              | -readerusername string       | Username used to authenticate the ObjectServer connection.                                                                                                    |
|                                          |                              | The default is root.                                                                                                    |
| Gateway Writer Properties                |                              |                                                                                                    |
| Gate.Writer.Buffersize integer           | -writerbufsize integer       | Number of entries that the gateway stores in the buffer before flushing, if buffering is enabled. This property can be used to fine-tune the efficiency of the gateway. For details, see <i>Buffer Size</i> on page 15.                                                                                                    |
|                                          |                              | The default is 25.                                                                                                    |
|                                          |                              | <b>Note:</b> The gateway flushes the buffer when the end of a batch of SQL statements has been reached regardless of the buffer size.                                                                                                    |

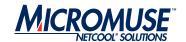

Table 1: Properties Used by the Unidirectional ObjectServer Gateway (Continued)

| writer debug messages in the debug log. The default is TRUE.  Gate.Writer. Description string  -writerdescription string  string  -writerdescription string  string  -writerdescription string  Application description for the writer connection. This description is used in triggers and allows you to determine which component of the gateway attempted to perform an action.  The default is "".  Gate.Writer.Failback Enabled boolean  -writerfailbackenabled boolean  -writerfailbacktimeout integer  -writerfailbacktimeout integer  -writerfailbacktimeout integer  -writerlogossql boolean  -writerlogossql boolean  -writerlogossql boolean  -writerlogossql boolean  -writerpassword string  Fassword associated with the user specified by the Gate.Writer.Password with the user specified by the Gate.Writer.Username property. This password must be encrypted by the nco_g_crypt utility. For details about this utility, see the Netcool/OMNIby. For details about this utility, see the Netcool/OMNIby. The default is "".  Gate.Writer.Reconnect  -writerreconntimeout integer  If the gateway loses the connection to the ObjectServer, this property defines the time (in                                                                                                    | Property Name                                  | Command Line Options   | Description                                                                                                    |
|----------------------------------------------------------------------------------------------------|------------------------------------------------|------------------------|----------------------------------------------------------------------------------------------------|
| Application description for the writer connection. This description is used in triggers and allows you to determine which component of the gateway attempted to perform an action.  The default is "".  Enables failback for this ObjectServer. For details about failback for the master ObjectServer and failing back.  The default is TRUE.  Gate.Writer.Failback Timeout integer  Time (in seconds) that the gateway allows before checking for the return of the master ObjectServer and failing back.  The default is 30.  Specifies whether the gateway logs all SQL commands sent to the ObjectServer in debug mode.  The default is FALSE.  Gate.Writer.Password  string  -writerpassword string  Fassword associated with the user specified by the Gate.Writer.Username property. This password must be encrypted by the nco_g_crypt utility. For details about this utility, see the Netcool/OMNIbus Administration Guide.  Plain text passwords are not accepted as the gateway assumes that all passwords are encrypted by this tool for security.  The default is "".  Gate.Writer.Reconnect Timeout integer  Timeout integer                                                                                                    | Gate.Writer.Debug boolean                      | -writerdebug boolean   |                                                                                                    |
| This description is used in triggers and allows you to determine which component of the gateway attempted to perform an action.  The default is "".    Factor   Factor   Fac   |                                                |                        | The default is TRUE.                                                                                                    |
| Gate.Writer.Pailback Enabled boolean  -writerfailbackenabled boolean  -writerfailbackenabled boolean  -writerfailbackenabled boolean  -writerfailbacktimeout integer  -writerfailbacktimeout integer  -writerfailbacktimeout integer  -writerlogossql boolean  -writerlogossql boolean  -writerlogossql boolean  -writerlogossql boolean  -writerlogossql boolean  -writerpassword string  Gate.Writer.Password string  Gate.Writer.Password by the Gate.Writer.Username property. This password must be encrypted by the nco_g_crypt utility. For details about this utility, see the Netcool/OMNIbus Administration Guide. Plain text passwords are not accepted as the gateway assumes that all passwords are encrypted by this tool for security.  The default is "".  Gate.Writer.Reconnect  Timeout integer  -writerreconntimeout integer  -writerreconntimeout integer  If the gateway loses the connection to the ObjectServer, this property defines the time (in seconds) between each reconnection poll attempt                                                                                                    | Gate.Writer. Description string                | _                      | This description is used in triggers and allows you to determine which component of the gateway                                                                                                    |
| about failback functionality, see Failback on page 31.  The default is TRUE.  Gate.Writer.Failback Timeout integer  Gate.Writer.LogOSSql boolean  Gate.Writer.Password string  Gate.Writer.Password string  -writerpassword string string  -writerpassword string string string  -writerpassword string string str |                                                |                        | The default is "".                                                                                                    |
| Gate.Writer.Failback Timeout integer  -writerfailbacktimeout integer  Time (in seconds) that the gateway allows before checking for the return of the master ObjectServer and failing back. The default is 30.  Gate.Writer.LogOSSql boolean  -writerlogossql boolean  -writerlogossql boolean  Specifies whether the gateway logs all SQL commands sent to the ObjectServer in debug mode. The default is FALSE.  Gate.Writer.Password string  -writerpassword string Password associated with the user specified by the Gate.Writer.Username property. This password must be encrypted by the nco_g_crypt utility. For details about this utility, see the Netcool/OMNlbus Administration Guide. Plain text passwords are not accepted as the gateway assumes that all passwords are encrypted by this tool for security.  The default is "".  Gate.Writer.Reconnect Timeout integer  -writerreconntimeout integer  If the gateway loses the connection to the ObjectServer, this property defines the time (in seconds) between each reconnection poll attempt                                                                                                    | Gate.Writer.Failback<br>Enabled <i>boolean</i> |                        | about failback functionality, see Failback on                                                                                                    |
| checking for the return of the master ObjectServer and failing back.  The default is 30.  Gate.Writer.LogOSSql boolean  -writerlogossql commands sent to the ObjectServer in debug mode.  The default is FALSE.  Gate.Writer.Password string sasword associated with the user specified by the Gate.Writer.Username property. This password must be encrypted by the nco_g_crypt utility. For details about this utility, see the Netcool/OMNIbus Administration Guide. Plain text passwords are not accepted as the gateway assumes that all passwords are encrypted by this tool for security.  The default is "".  Gate.Writer.Reconnect Timeout integer  -writerreconntimeout integer  Lift the gateway loses the connection to the ObjectServer, this property defines the time (in seconds) between each reconnection poll attempt                                                                                                    |                                                |                        | The default is TRUE.                                                                                                    |
| Gate.Writer.LogOSSql boolean  -writerlogossql boolean  Specifies whether the gateway logs all SQL commands sent to the ObjectServer in debug mode.  The default is FALSE.  Password associated with the user specified by the Gate.Writer.Username property. This password must be encrypted by the nco_g_crypt utility. For details about this utility, see the Netcool/OMNlbus Administration Guide. Plain text passwords are not accepted as the gateway assumes that all passwords are encrypted by this tool for security.  The default is "".  Gate.Writer.Reconnect Timeout integer  -writerreconntimeout integer  If the gateway loses the connection to the ObjectServer, this property defines the time (in seconds) between each reconnection poll attempt                                                                                                    | Gate.Writer.Failback<br>Timeout integer        |                        | checking for the return of the master ObjectServer                                                                                                    |
| commands sent to the ObjectServer in debug mode.  The default is FALSE.  Gate.Writer.Password string string assword associated with the user specified by the Gate.Writer.Username property. This password must be encrypted by the nco_g_crypt utility. For details about this utility, see the Netcool/OMNIbus Administration Guide. Plain text passwords are not accepted as the gateway assumes that all passwords are encrypted by this tool for security.  The default is "".  Gate.Writer.Reconnect Timeout integer  -writerreconntimeout integer  If the gateway loses the connection to the ObjectServer, this property defines the time (in seconds) between each reconnection poll attempt                                                                                                    |                                                |                        | The default is 30.                                                                                                    |
| Gate.Writer.Password  string  -writerpassword string  -writerpassword string  Password associated with the user specified by the Gate.Writer.Username property. This password must be encrypted by the nco_g_crypt utility. For details about this utility, see the Netcool/OMNIbus Administration Guide. Plain text passwords are not accepted as the gateway assumes that all passwords are encrypted by this tool for security.  The default is "".  Gate.Writer.Reconnect  Timeout integer  -writerreconntimeout  integer  If the gateway loses the connection to the ObjectServer, this property defines the time (in seconds) between each reconnection poll attempt                                                                                                    | Gate.Writer.LogOSSql<br>boolean                |                        | commands sent to the ObjectServer in debug                                                                                                    |
| the Gate.Writer.Username property. This password must be encrypted by the nco_g_crypt utility. For details about this utility, see the Netcool/OMNIbus Administration Guide. Plain text passwords are not accepted as the gateway assumes that all passwords are encrypted by this tool for security.  The default is "".  Gate.Writer.Reconnect Timeout integer  Timeout integer  Timeout integer  Timeout integer  Timeout integer  Timeout integer  This password must be encrypted by the nco_g_crypt utility. For details about this utility, see the Netcool/OMNIbus Administration Guide. Plain text passwords are not accepted as the gateway assumes that all passwords are encrypted by this tool for security.  The default is "".  The default is "".                                                                                                    |                                                |                        | The default is FALSE.                                                                                                    |
| Timeout integer integer ObjectServer, this property defines the time (in seconds) between each reconnection poll attempt                                                                                                    | Gate.Writer.Password string                    | -writerpassword string | the Gate.Writer.Username property. This password <i>must</i> be encrypted by the nco_g_crypt utility. For details about this utility, see the Netcool/OMNIbus Administration Guide. Plain text passwords are not accepted as the gateway assumes that all passwords are encrypted by this tool for security. |
| The default is 30.                                                                                                    | Gate.Writer.Reconnect<br>Timeout integer       |                        |                                                                                                    |
|                                                                                                    |                                                |                        | The default is 30.                                                                                                    |

Page 12 ObjectServer Gateway

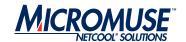

Table 1: Properties Used by the Unidirectional ObjectServer Gateway (Continued)

| Property Name                                | Command Line Options         | Description                                                                                                    |
|----------------------------------------------|------------------------------|----------------------------------------------------------------------------------------------------|
| Gate.Writer.Refresh<br>CacheOnUpdate boolean | -writerrefcacheonupd boolean | This property controls the refreshing of the hash table cache for this ObjectServer:                                                                                       |
|                                              |                              | TRUE - Cache is resynchronized with the target ObjectServer prior to processing each collection of row updates for a table in the current IDUC window.                     |
|                                              |                              | FALSE - Gateway assumes that its cache is accurate and does not resynchronize it.                                                                                          |
|                                              |                              | The default is TRUE.                                                                                                    |
| Gate.Writer.SAF boolean                      | -writersaf boolean           | Instructs the gateway to store all table entries if the destination ObjectServer is unavailable and to forward them when the ObjectServer becomes available again.         |
|                                              |                              | The default is FALSE.                                                                                                    |
| Gate.Writer.SAFFile string                   | -writersaffile string        | Name of the file that the gateway uses to store table entries while the destination ObjectServer is unavailable.                                                           |
|                                              |                              | The default is \$OMNIHOME/var/ objserv_uni_NCO_GATE_Writer.store.                                                                                                    |
|                                              |                              | Note: This file is only used if the Gate.Writer.SAF property is set to TRUE.                                                                                               |
| Gate.Writer.Server string                    | -writerserver string         | Name of the ObjectServer to which the gateway writes alerts.                                                                                                    |
|                                              |                              | The default is REMOTE.                                                                                                    |
| Gate.Writer.Username string                  | -writerusername string       | Username used to authenticate the ObjectServer connection. This username is used to establish both the writer's IDUC connection and the subsidiary SQL command connection. |
|                                              |                              | The default is root.                                                                                                    |

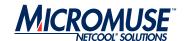

Table 1: Properties Used by the Unidirectional ObjectServer Gateway (Continued)

| Property Name               | Command Line Options  | Description                                                                                                    |
|-----------------------------|-----------------------|----------------------------------------------------------------------------------------------------|
| Resynchronization Propertie | es                    |                                                                                                    |
| Gate.Resync.Enable boolean  | -resyncenable boolean | Allows you to specify that the gateway uses resynchronization.                                                                                                    |
|                             |                       | The default is TRUE.                                                                                                    |
| Gate.Resync.Type string     | -resynctype string    | Type of resynchronization that is required:  NORMAL - Gateway checks the contents of the two ObjectServers specified by the Gate.Reader.Server property and Gate.Writer.Server property, and, if necessary, resynchronizes them.  UDPATE - Gateway performs the resynchronization with updates. This option ensures that updates made in the upper tier are not lost during the resynchronization.  The default is NORMAL. |

#### **Hash Table Cache**

The gateway uses a hash table cache to store details of tables that require transferring from one ObjectServer to another. The main function of the cache is to facilitate journal and details table insert operations. When a journal or detail is forwarded for insertion into a target ObjectServer, the gateway writer needs to know the corresponding status serial in the target ObjectServer. This information is found in the cache. It is also used for any other tables specified using the table replication definition table.

The cache aids performance optimization by providing the gateway with a summarized, in-memory view of the contents of the ObjectServers to which it is linked. This means that the gateway does not have to query an ObjectServer to check for the existence of an event, or the Serial value or Tally value of an event; it can check the cache of the target ObjectServer instead.

You can control the size of the hash table cache by using the Gate.CacheHashTblSize property. By default, the size of the hash table cache is 5023 elements (or rows). This can be increased if the status table has a large number of rows (for example, in excess of 20,000).

| <b>Note:</b> To maximize efficiency, you should specify a prime number for the Gate.CacheHashTblSize property. |  |
|----------------------------------------------------------------------------------------------------|--|
|----------------------------------------------------------------------------------------------------|--|

Page 14 ObjectServer Gateway

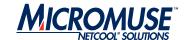

### **Error Handling**

The gateway provides configurable error handling. Error handling is provided by the Netcool/OMNIbus Gateway Toolkit (NGTK) library. To specify that the NGTK library logs debug messages, set the Gate.NGtkDebug property to TRUE.

You can specify which debug messages are included in the debug files by using the Gate.Mapper.Debug,Gate.Reader.Debug,and Gate.Writer.Debug properties; these can be set to TRUE or FALSE as appropriate.

### **Process Agent Control**

The gateway can be run under Process Agent (PA) control. The Gate. PAAware property indicates whether the gateway is PA aware. The Gate. PAAwareName property indicates which PA is running the gateway.

These properties are maintained automatically by the PA server and provide information only. They should not be changed manually.

### Store and Forward

The gateway supports store and forward on any table when the destination ObjectServer goes offline. This feature can be configured to store and forward either all or none of the tables being replicated. To activate the store and forward function, set the Gate.Writer.SAF property to TRUE. Then, specify the file to which the alerts are written while the destination ObjectServer is offline using the Gate.Writer.SAFFile property. To deactivate the store and forward function, set the Gate.Writer.SAF property to FALSE.

### **Buffer Size**

The buffer size controls the number of entries that the gateway stores in its buffer before flushing them to the ObjectServer. This can be set using the Gate.Writer.Buffersize property. This property can adjusted to fine-tune the efficiency of the gateway.

The optimum value for the buffer size depends upon the average event size and the speed of the network. The default value has proved to be efficient for many installations. To determine the most efficient setting for your system, compare the timing figures for resynchronization operations performed using different settings for this property.

### Resynchronization

The gateway supports two resynchronization modes:

 NORMAL - Gateway deletes matching data from the destination table and inserts data from the source table.

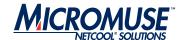

• UPDATE - Gateway inserts rows that are not in the destination table and updates rows in the destination table with the corresponding values in the source table. When events already exist in the destination table, the gateway can be configured to use some of the destination column values in preference to data from the source table. This filtered column data can then be written back to the source table so that both sides are consistent.

To specify that the gateway uses resynchronization, set the Gate.Resync.Enable property to TRUE. To specify which type of resynchronization the gateway uses, set the Gate.Resync.Type property.

### **Failback**

Failback functionality comes into operation when a gateway loses its connection to the primary ObjectServer; this enables the gateway to connect to a backup ObjectServer. Failback functionality also enables the gateway to reconnect to the primary ObjectServer when it becomes active again. Figure 3 shows the failover-failback relationship between the primary and secondary ObejctServers to which an ObjectServer gateway is connected.

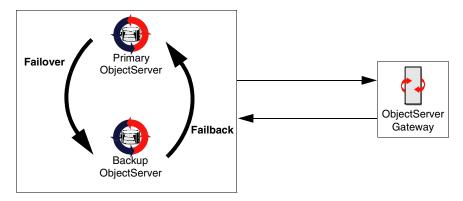

Figure 3: Failback Functionality

### **Setting Up Failback**

To set up failback, set the ObjectServer's BackupObjectServer property for the backup ObjectServer to TRUE. For details about setting ObjectServer properties, see the Netcool/OMNIbus Administration Guide.

Page 16 ObjectServer Gateway

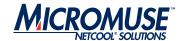

To enable failback, in the gateway properties file, set the Gate.Reader.Failback and Gate.Writer.Failback properties to TRUE. When the primary ObjectServer fails, the reader and writer fail over to the backup ObjectServer without shutting down. When the reader or writer have detected that they are now connected to a backup ObjectServer, they periodically poll for the return of the primary ObjectServer. When the primary ObjectServer has been detected again, the reader or writer automatically fail back to the primary ObjectServer.

To specify the frequency with which the reader and writer parts of the gateway poll the failed (primary) ObjectServer, set the Gate.Reader.FailbackTimeout and Gate.Writer.FailbackTimeout properties.

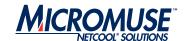

# **Properties File for the Bidirectional Gateway**

The properties file is a text file that contains a set of properties and their corresponding values. These properties define the gateway's operational environment, such as connection details and the location of the other configuration files.

The properties files for the unidirectional and bidirectional gateways contain similar properties; however, they are described separately for clarity. For details of the properties file for unidirectional gateways, see *Unidirectional Gateway Properties and Command Line Options* on page 8.

The default location for the property file for the unidirectional and bidirectional gateways is:

\$OMNIHOME/etc/server\_name.props

**Note:** The default properties file must be copied to the \$OMNIHOME/etc folder.

### **Starting the Gateway**

To start the bidirectional gateway, enter the following command on the command line:

nco\_g\_objserv\_bi -name

Page 18 ObjectServer Gateway

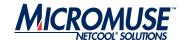

### **Bidirectional Gateway Properties and Command Line Options**

The bidirectional gateway properties file is divided into the following sets of properties:

- Common gateway properties
- Gateway mapper properties
- ObjectServer properties
- Resynchronization properties

Table 2 describes the properties specific to the bidirectional ObjectServer Gateway. For information about the properties specific to the unidirectional ObjectServer Gateway, see *Unidirectional Gateway Properties and Command Line Options* on page 8. For information about the common properties and Interprocess Control (IPC), see the Netcool/OMNIbus Administration Guide.

Table 2: Properties Used by the Bidirectional ObjectServer Gateway

| Property Name                                 | Command Line Options   | Description                                                                                                    |
|-----------------------------------------------|------------------------|----------------------------------------------------------------------------------------------------|
| Common Gateway Properties                     | S                      |                                                                                                    |
| Gate.CacheHashTblSize integer                 | -chashtblsize integer  | Size (in elements) that the gateway allocates for the hash table cache.                                                     |
|                                               |                        | The default is 5023.                                                                                                    |
| Gate.MapFile string                           | -mapfile string        | Location of the map definition file. For details of the format of the this file, see <i>Map Definition File</i> on page 34. |
|                                               |                        | The default is \$OMNIHOME/gates/objserv_bi/objserv_bi.map.                                                                  |
| Gate.StartupCmdFile string                    | -startupcmdfile string | Location of the startup command file. For details of the format of this file, see <i>Startup Command File</i> on page 39.   |
|                                               |                        | The default is \$OMNIHOME/objserv_bi/objserv_bi.startup.cmd.                                                                |
| Gate.Transfer.<br>FailoverSyncRate<br>integer | -fsyncrate integer     | Rate (in seconds) of the failover synchronization. The default is 60.                                                       |

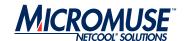

Table 2: Properties Used by the Bidirectional ObjectServer Gateway (Continued)

| Property Name                           | <b>Command Line Options</b> | Description                                                                                                    |
|-----------------------------------------|-----------------------------|----------------------------------------------------------------------------------------------------|
| Gate.NGtkDebug boolean                  | -ngtkdebug boolean          | Specifies whether the NGTK library should log debug messages.                                                                                                   |
|                                         |                             | The default is TRUE.                                                                                                    |
|                                         |                             | Note: You can specify which debug messages are included in the debug log file using the Gate.Mapper.Debug, Gate.Reader.Debug, and Gate.Writer.Debug properties. |
| Gate.PAAware integer                    | -paaware integer            | Specifies whether the gateway is Process Agent (PA) aware.                                                                                                    |
|                                         |                             | The default is 0.                                                                                                    |
|                                         |                             | <b>Note:</b> This property is maintained by the PA server and is for information only.                                                                          |
| Gate.PAAwareName string                 | -paname string              | Specifies the name of the Process Agent controlling the gateway.                                                                                                |
|                                         |                             | The default is "".                                                                                                    |
|                                         |                             | <b>Note:</b> This property is maintained by the PA server and is for information only.                                                                          |
| Gateway Mapper Properties               |                             |                                                                                                    |
| Gate.Mapper.Debug boolean               | -mapperdebug boolean        | Specifies whether the gateway includes mapper debug messages in the debug log.                                                                                  |
|                                         |                             | The default is TRUE.                                                                                                    |
| Gate.Mapper.Forward<br>HistoricDetails  | -mapperforhistdtls boolean  | Specifies whether the gateway forwards all historic details on converted update.                                                                                |
| boolean                                 |                             | The default is FALSE.                                                                                                    |
| Gate.Mapper.Forward<br>HistoricJournals | -mapperforhistjrnl boolean  | Specifies whether the gateway forwards all historic journals on converted update.                                                                               |
| boolean                                 |                             | The default is FALSE.                                                                                                    |
|                                         |                             |                                                                                                    |
|                                         |                             |                                                                                                    |
|                                         |                             |                                                                                                    |
|                                         |                             |                                                                                                    |
|                                         |                             |                                                                                                    |
|                                         |                             |                                                                                                    |
|                                         |                             |                                                                                                    |

Page 20 ObjectServer Gateway

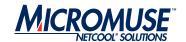

Table 2: Properties Used by the Bidirectional ObjectServer Gateway (Continued)

| Property Name                                     | Command Line Options                         | Description                                                                                                    |
|---------------------------------------------------|----------------------------------------------|----------------------------------------------------------------------------------------------------|
| ObjectServer Properties                           | 1                                            |                                                                                                    |
| Gate.ObjectServerA. Buffersize integer            | -objectserverabufsize integer                | Number of entries that the gateway stores in the buffer for this ObjectServer before flushing, if buffering is enabled. This property can be used to fine-tune the efficiency of the gateway. For details, see <i>Buffer Size</i> on page 33. |
|                                                   |                                              | The default is 25.                                                                                                    |
|                                                   |                                              | <b>Note:</b> The gateway flushes the buffer when the end of a batch of SQL statements has been reached regardless of the buffer size.                                                                                                    |
| Gate.ObjectServerA. Debug boolean                 | -objectserveradebug boolean                  | Specifies whether the gateway includes debug messages for this ObjectServer in the gateway debug log.                                                                                                    |
|                                                   |                                              | The default is TRUE.                                                                                                    |
| Gate.ObjectServerA. DeleteIfNoDedup               | -objectserveradelif nodedup boolean          | If the gateway forwards deletes, this attribute controls the deletion:                                                                                                    |
| boolean                                           |                                              | FALSE - Delete is always applied.                                                                                                    |
|                                                   |                                              | TRUE - Prevents the deletion from being applied if the event in the target server indicates that the event has occurred again since the delete was issued.                                                                                    |
|                                                   |                                              | The default is FALSE.                                                                                                    |
|                                                   |                                              | <b>Note:</b> In most cases, this property is set to FALSE. For details of using an alternative deletion strategy, see <i>Alternative Deletion Strategy</i> on page 33.                                                                        |
| Gate.ObjectServerA.  Description string           | -objectservera<br>description <i>string</i>  | Application description for the connection to ObjectServer A. This description is used in triggers and allows you to determine which component of the gateway attempted to perform an action.                                                 |
|                                                   |                                              | The default is "".                                                                                                    |
| Gate.ObjectServerA.<br>FailbackEnabled<br>boolean | -objectservera<br>failbackenabled<br>boolean | Enables failback for this ObjectServer. For details about failback functionality, see <i>Failback</i> on page 31.                                                                                                    |
|                                                   |                                              | The default is FALSE.                                                                                                    |

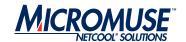

Table 2: Properties Used by the Bidirectional ObjectServer Gateway (Continued)

| Property Name                                | <b>Command Line Options</b>                  | Description                                                                                                    |
|----------------------------------------------|----------------------------------------------|----------------------------------------------------------------------------------------------------|
| Gate.ObjectServerA. FailbackTimeout integer  | -objectservera<br>failbacktimeout<br>integer | Time (in seconds) that the gateway allows before checking for the return of the master ObjectServer and failing back.                                                                                                    |
|                                              |                                              | The default is 30.                                                                                                    |
| Gate.ObjectServerA. LogOSSql boolean         | -objectservera<br>logossql boolean           | Specifies whether the gateway logs all SQL commands sent to this ObjectServer in debug mode.                                                                                                    |
|                                              |                                              | The default is FALSE.                                                                                                    |
| Gate.ObjectServerA. Password string          | -objectservera<br>password string            | Password associated with the user specified by the Gate.ObjectServerA.Username property. This password <i>must</i> be encrypted by the nco_g_crypt utility. For details about this utility, see the Netcool/OMNIbus Administration Guide. Plain text passwords are not accepted as the gateway assumes that all passwords are encrypted by this tool for security. |
|                                              |                                              | The default is "".                                                                                                    |
| Gate.ObjectServerA. ReconnectTimeout integer | -objectserverare conntimeout integer         | Time (in seconds) between each reconnection poll attempt if the connection to this ObjectServer is lost.                                                                                                    |
|                                              |                                              | The default is 30.                                                                                                    |
| Gate.ObjectServerA.<br>RefreshCacheOnUpdate  | -objectserveraref cacheonupd boolean         | Controls the refreshing of the hash table cache for this ObjectServer:                                                                                                    |
| boolean                                      |                                              | TRUE - Cache is resynchronized with the target ObjectServer prior to processing each collection of row updates for a table in the current IDUC window.                                                                                                    |
|                                              |                                              | FALSE - Gateway assumes that its cache is accurate and does not resynchronize it.                                                                                                    |
|                                              |                                              | The default is FALSE.                                                                                                    |
| Gate.ObjectServerA.<br>SAF boolean           | -objectserverasaf<br>boolean                 | Instructs the gateway to store all table entries if the destination ObjectServer is unavailable and to forward them when the ObjectServer becomes available again.                                                                                                    |
|                                              |                                              | The default is FALSE.                                                                                                    |
|                                              | •                                            | •                                                                                                    |

Page 22 ObjectServer Gateway

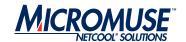

Table 2: Properties Used by the Bidirectional ObjectServer Gateway (Continued)

| Property Name                                  | Command Line Options                     | Description                                                                                                    |
|------------------------------------------------|------------------------------------------|----------------------------------------------------------------------------------------------------|
| Gate.ObjectServerA. SAFFile string             | -objectserverasaffile string             | Name of the file that the gateway uses to store table entries while the destination ObjectServer is unavailable.                                                                                                    |
|                                                |                                          | The default is \$OMNIHOME/var/objserv_bi/NCO_GATE_ObjectServerA.store.                                                                                                    |
|                                                |                                          | Note: This file is only used if the Gate.ObjectServerA.SAF property is set to TRUE.                                                                                                    |
| Gate.ObjectServerA.                            | -objectserveraserver                     | Name of this ObjectServer.                                                                                                    |
| Server string                                  | string                                   | The default is NCOMS.                                                                                                    |
| Gate.ObjectServerA. Username string            | -objectservera<br>username <i>string</i> | Username used to authenticate connection to this ObjectServer. This username is used to establish both the writer's IDUC connection and the subsidiary SQL command connection.                                          |
|                                                |                                          | The default is root.                                                                                                    |
| Gate.ObjectServerA. TblReplicateDefFile string | -objectserveratblrep deffile string      | Path to the table replication definition file.  The default is  \$OMNIHOME/gates/objserv_bi/ objserv_bi.objectservera.tblrep.def.  Note: For details about this file, see Table Replication Definition File on page 43. |
| Gate.ObjectServerA. StatusTableName string     | -objectservera statustblname string      | Name of the status table that the gateway reads.  The default is alerts.status.                                                                                                    |
| Gate.ObjectServera. JournalTableName string    | -objectservera journaltblname string     | Name of the journal table that the gateway reads.  The default is alerts.journal.                                                                                                    |
| Gate.ObjectServerA. DetailsTableName string    | -objectservera<br>detailstblname string  | Name of the details table that the gateway reads.  The default is alerts.details.                                                                                                    |

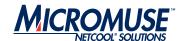

Table 2: Properties Used by the Bidirectional ObjectServer Gateway (Continued)

| Property Name                             | Command Line Options                       | Description                                                                                                    |
|-------------------------------------------|--------------------------------------------|----------------------------------------------------------------------------------------------------|
| Gate.ObjectServerA. IDUCFlushRate integer | -objectservera                             | Rate (in seconds) of the granularity of the reader.                                                                                                    |
|                                           | iducflushrate integer                      | If you set this property to 0, the reader gets its updates at the same granular rate as that of the ObjectServer to which it is connected.                                                                                                    |
|                                           |                                            | The default is 0.                                                                                                    |
|                                           |                                            | Warning: If you set this property to a value greater than 0, the reader issues automatic IDUC flush requests to the ObjectServer with this frequency. This enables the reader to run at a faster granularity than that of the ObjectServer, thus enabling the gateway to capture more detailed event changes in systems where the ObjectServer itself has high granularity settings. |
| Gate.ObjectServerB. Buffersize integer    | -objectserverbbufsize integer              | Number of entries that the gateway stores in the buffer for this ObjectServer before flushing, if buffering is enabled. This property can be used to fine-tune the efficiency of the gateway. For details, see <i>Buffer Size</i> on page 33.                                                                                                    |
|                                           |                                            | The default is 25.                                                                                                    |
|                                           |                                            | <b>Note:</b> The gateway flushes the buffer when the end of a batch of SQL statements has been reached regardless of the buffer size.                                                                                                    |
| Gate.ObjectServerB. Debug boolean         | -objectserverbdebug boolean                | Specifies whether the gateway includes debug messages for this ObjectServer in the debug log.                                                                                                    |
|                                           |                                            | The default is TRUE.                                                                                                    |
| Gate.ObjectServerB.<br>DeleteIfNoDedup    | -objectserverbdelif nodedup <i>boolean</i> | If the gateway forwards deletes, this attribute controls the deletion:                                                                                                    |
| boolean                                   |                                            | FALSE - Delete is always applied.                                                                                                    |
|                                           |                                            | TRUE - Prevents the deletion from being applied if the event in the target server indicates that the event has occurred again since the delete was issued.                                                                                                    |
|                                           |                                            | The default is FALSE.                                                                                                    |
|                                           |                                            | <b>Note:</b> In most cases, this property is set to FALSE. For details of using an alternative deletion strategy, see <i>Alternative Deletion Strategy</i> on page 33.                                                                                                    |

Page 24 ObjectServer Gateway

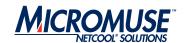

Table 2: Properties Used by the Bidirectional ObjectServer Gateway (Continued)

| Property Name                                | Command Line Options                         | Description                                                                                                    |
|----------------------------------------------|----------------------------------------------|----------------------------------------------------------------------------------------------------|
| Gate.ObjectServerB. Description string       | -objectserverb description string            | Application description for the connection to ObjectServer B. This description is used in triggers and allows you to determine which component of the gateway attempted to perform an action.                                                                                                    |
|                                              |                                              | The default is "".                                                                                                    |
| Gate.ObjectServerB. FailbackEnabled boolean  | -objectserverb<br>failbackenabled<br>boolean | Allows you to enable failback for this<br>ObjectServer. For details about failback<br>functionality, see <i>Failback</i> on page 31.                                                                                                    |
|                                              |                                              | The default is FALSE.                                                                                                    |
| Gate.ObjectServerB. FailbackTimeout integer  | -objectserverb failbacktimeout               | Time (in seconds) that the gateway allows before checking for the return of the master ObjectServer and failing back.                                                                                                    |
|                                              |                                              | The default is 30.                                                                                                    |
| Gate.ObjectServerB. LogOSSql boolean         | -objectserverb<br>logossql <i>boolean</i>    | Specifies whether the gateway logs all SQL commands sent to this ObjectServer in debug mode.                                                                                                    |
|                                              |                                              | The default is FALSE.                                                                                                    |
| Gate.ObjectServerB. Password string          | -objectserverb<br>password <i>string</i>     | Password associated with the user specified by the Gate.ObjectServerB.Username property. This password <i>must</i> be encrypted by the nco_g_crypt utility. For details about this utility, see the Netcool/OMNIbus Administration Guide. Plain text passwords are not accepted as the gateway assumes that all passwords are encrypted by this tool for security. |
|                                              |                                              | The default is "".                                                                                                    |
| Gate.ObjectServerB. ReconnectTimeout integer | -objectserverbreconn timeout integer         | If the gateway loses the connection to this ObjectServer, this property defines the time (in seconds) between each reconnection poll attempt.                                                                                                    |
|                                              |                                              | The default is 30.                                                                                                    |

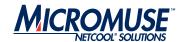

Table 2: Properties Used by the Bidirectional ObjectServer Gateway (Continued)

| Property Name                               | Command Line Options                 | Description                                                                                                    |
|---------------------------------------------|--------------------------------------|----------------------------------------------------------------------------------------------------|
| Gate.ObjectServerB.<br>RefreshCacheOnUpdate | -objectserverbref cacheonupd boolean | Controls the refreshing of the hash table cache for this ObjectServer:                                                                                                    |
| boolean                                     |                                      | TRUE - Cache is resynchronized with the target ObjectServer prior to processing each collection of row updates for a table in the current IDUC window.                             |
|                                             |                                      | FALSE - Gateway assumes that its cache is accurate and does not resynchronize it.                                                                                                  |
|                                             |                                      | The default is FALSE.                                                                                                    |
| Gate.ObjectServerB. SAF boolean             | -objectserverbsaf<br>boolean         | Instructs the gateway to store all table entries if the destination ObjectServer is unavailable and to forward them when the ObjectServer becomes available again.                 |
|                                             |                                      | The default is FALSE.                                                                                                    |
| Gate.ObjectServerB. SAFFile string          | -objectserverbsaffile<br>string      | Name of the file that the gateway uses to store table entries while the destination ObjectServer is unavailable.                                                                   |
|                                             |                                      | The default is \$OMNIHOME/var/objserv_bi/ NCO_GATE_ObjectServerB.store.                                                                                                    |
|                                             |                                      | Note: This file is only used if the Gate.ObjectServerB.SAF property is set to TRUE.                                                                                                |
| Gate.ObjectServerB.                         | -objectserverbserver                 | Name of this ObjectServer.                                                                                                    |
| Server string                               | string                               | The default is NCOMS.                                                                                                    |
| Gate.ObjectServerB. Username string         | -objectserverb username string       | Username used to authenticate the connection to this ObjectServer. This username is used to establish both the writer's IDUC connection and the subsidiary SQL command connection. |
|                                             |                                      | The default is root.                                                                                                    |
| Gate.ObjectServerB.                         | -objectserverbtbl                    | Path to the table replication definition file.                                                                                                    |
| TblReplicateDefFile string                  | repdeffile string                    | The default is \$OMNIHOME/gates/objserv_bi/objserv_bi.objectserverb.tblrep.def.                                                                                                    |
|                                             |                                      | <b>Note:</b> For details about this file, see <i>Table Replication Definition File</i> on page 43.                                                                                 |

Page 26 ObjectServer Gateway

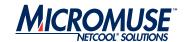

Table 2: Properties Used by the Bidirectional ObjectServer Gateway (Continued)

| Property Name                               | Command Line Options                 | Description                                                                                                    |
|---------------------------------------------|--------------------------------------|----------------------------------------------------------------------------------------------------|
| Gate.ObjectServerB. StatusTableName string  | -objectserverb statustblname string  | Name of the status table that the gateway reads.  The default is alerts.status.                                                                                                    |
| Gate.ObjectServerB. JournalTableName string | -objectserverb journaltblname string | Name of the journal table that the gateway reads.  The default is alerts.journal.                                                                                                    |
| Gate.ObjectServerB. DetailsTableName string | -objectserverb detailstblname string | Name of the details table that the gateway reads.  The default is alerts.details.                                                                                                    |
| Gate.ObjectServerB. IDUCFlushRate integer   | -objectserverb iducflushrate integer | Rate (in seconds) of the granularity of the reader.  If you set this property to 0, the reader gets its updates at the same granular rate as that of the ObjectServer to which it is connected.  The default is 0.  Warning: If you set this property to a value greater than 0, the reader issues automatic IDUC flush requests to the ObjectServer with this frequency. This enables the reader to run at a faster granularity than that of the ObjectServer, thus enabling the gateway to capture more detailed event changes in systems where the ObjectServer itself has high granularity settings. |

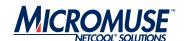

Table 2: Properties Used by the Bidirectional ObjectServer Gateway (Continued)

| Property Name                | Command Line Options    | Description                                                                                                    |
|------------------------------|-------------------------|----------------------------------------------------------------------------------------------------|
| Resynchronization Propertie  | s                       |                                                                                                    |
| Gate.Resync.Enable boolean   | -resyncenable boolean   | Allows you to specify that the gateway uses resynchronization.  The default is TRUE.                                                                                                    |
| Gate.Resync.Master string    | -resyncmaster string    | Allows you to specify which ObjectServer the gateway should always treat as the master during resynchronization.                                                                                                    |
|                              |                         | Valid values are ObjectServerA and ObjectServerB.                                                                                                    |
|                              |                         | The default is "".                                                                                                    |
|                              |                         | <b>Note:</b> If you omit this property, the gateway always treats the ObjectServer that has been running the longest as the master.                                                                                          |
| Gate.Resync.Preferred string | -resyncpreferred string | Allows you to specify which ObjectServer the gateway should treat as the master during resynchronization if the Gate. Resynch. Master has been omitted and both ObjectServers have been running for the same length of time. |
|                              |                         | Valid values are ObjectServerA and ObjectServerB.                                                                                                    |
|                              |                         | The default is "".                                                                                                    |

Page 28 ObjectServer Gateway

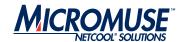

Table 2: Properties Used by the Bidirectional ObjectServer Gateway (Continued)

| Property Name           | <b>Command Line Options</b> | Description                                                                                                    |
|-------------------------|-----------------------------|----------------------------------------------------------------------------------------------------|
| Gate.Resync.Type string | -resynctype string          | Type of resynchronization that is required:  Normal - Gateway determines which of the ObjectServers is the master and which the slave. It then deletes the contents of the slave ObjectServer and populates it with the contents of the master ObjectServer.  Update - Specifies whether the resynchronization is performed with updates. This option ensures that updates made in the upper tier are not lost during the resynchronization. Use of this parameter is recommended within tiered architectures. |
|                         |                             | The default is NORMAL.  Note: To specify how the gateway determines which ObjectServer is the master and which the slave, use the Gate.Resync.Master and Gate.Resync.Preferred properties. If you leave both properties blank, the gateway checks the two ObjectServers and treats the one that has been running the longest as the master. If you leave both properties blank and both ObjectServers have been running for the same length of time, the gateway treats ObjectServer A as the master.          |

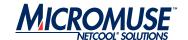

#### **Hash Table Cache**

The gateway uses a hash table cache to store details of tables that require transferring from one ObjectServer to another. The main function of the cache is to facilitate journal and details table insert operations. When a journal or detail is forwarded for insertion into a target ObjectServer, the gateway writer needs to know the corresponding status serial in the target ObjectServer. This information is found in the cache. It is also used for any other tables specified using the table replication definition table.

The cache aids performance optimization by providing the gateway with a in-memory summarized view of the contents of the ObjectServers to which it is linked. This means that the gateway does not have to query an ObjectServer to check for the existence of an event, or the Serial value or Tally value of an event; it can check the cache of the target ObjectServer instead.

You can control the size of the hash table cache by using the Gate.CacheHashTblSize property. By default, the size of the hash table cache is 5023 elements (or rows). This can be increased if the status table has a large number of rows (for example, in excess of 20,000).

Note:

To maximize efficiency, you should specify a prime number for the Gate.CacheHashTblSize property.

### **Error Handling**

The gateway provides configurable error handling. Error handling is provided by the Netcool/OMNIbus Gateway Toolkit (NGTK) library. To specify that the NGTK library logs debug messages, set the Gate.NGtkDebug property to TRUE.

You can specify which debug messages are included in the debug files by using the Gate.Mapper.Debug, Gate.ObjectServerA.Debug, and Gate.ObjectServerB.Debug properties; these can be set to TRUE or FALSE as appropriate.

### **Process Agent Control**

The gateway can be run under Process Agent (PA) control. The Gate.PAAware property indicates whether the gateway is PA aware. The Gate.PAAwareName property indicates which PA is running the gateway.

These properties are maintained automatically by the PA server and provide information only. They should not be changed manually.

Page 30 ObjectServer Gateway

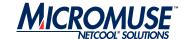

#### Store and Forward

The gateway supports store and forward on any table when the destination ObjectServer goes offline. This feature can be configured to store and forward either all or none of the tables being replicated.

To activate the store and forward function for ObjectServer A, set the Gate.ObjectServerA.SAF property to TRUE, specify the file to which the alerts are written while the destination ObjectServer is offline using the Gate.ObjectServerA.SAFFile property, and restart the gateway. To deactivate the store and forward function, set the Gate.ObjectServerA.SAF property to FALSE and restart the gateway.

To activate the store and forward function for ObjectServer B, set the Gate.ObjectServerB.SAF property to TRUE, specify the file to which the alerts are written while the destination ObjectServer is offline using the Gate.ObjectServerB.SAFFile property, and restart the gateway. To deactivate the store and forward function, set the Gate.ObjectServerB.SAF property to FALSE and restart the gateway.

#### **Failback**

Failback functionality comes into operation when a gateway loses its connection to the primary ObjectServer; this enables the gateway to connect to a backup ObjectServer. Failback functionality also enables the gateway to reconnect to the primary ObjectServer when it becomes active again. Figure 4 shows the failover-failback relationship between the primary and secondary ObejctServers to which an ObjectServer gateway is connected.

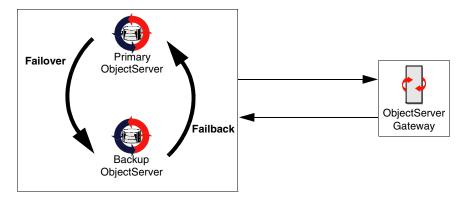

Figure 4: Failback Functionality

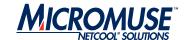

#### **Setting Up Failback**

To set up failback, set the ObjectServer's BackupObjectServer property for the backup ObjectServer to TRUE. For details about setting ObjectServer properties, see the Netcool/OMNIbus Administration Guide.

To enable failback, in the gateway properties file, you must set the Gate.ObjectServerA.Failback and Gate.ObjectServerB.Failback properties to TRUE. When the primary ObjectServer fails, the reader and writer fail over to the backup ObjectServer without shutting down. When the reader or writer have detected that it is connected to a backup ObjectServer, it periodically polls for the return of the primary ObjectServer. When the primary ObjectServer has been detected again, the reader or writer automatically fail back to the primary ObjectServer.

To specify the frequency with which the reader and writer parts of the gateway poll the failed ObjectServer, set the Gate.ObjectServerA.FailbackTimeout and Gate.ObjectServerB.FailbackTimeout properties.

#### Resynchronization

The gateway supports two resynchronization modes:

- NORMAL Gateway deletes matching data from the destination table and inserts data from the source table.
- UPDATE Gateway inserts rows that are not in the destination table and updates rows in the destination table with the current source values. When events already exist in the destination table, the gateway can be configured to use some destination column values in preference to data from the source table. This filtered column data can then be written back to the source table so that both sides are consistent.

To specify that the gateway uses resynchronization, set the Gate.Resync.Enable property to TRUE. To specify which type of resynchronization the gateway uses, set the Gate.Resync.Type property.

When two ObjectServers are linked by a bidirectional gateway, it regards one as the master and the other as the servant. By default, the gateway treats the ObjectServer that has been running the longest as the master.

You can instruct the gateway to always treat a specific ObjectServer as the master using the Gate.Resync.Master property. Alternatively, you can nominate which ObjectServer is the preferred master using the Gate.Resync.Preferred property. This indicates which ObjectServer to use as the master when both ObjectServers have been running for the same length of time.

Page 32 ObjectServer Gateway

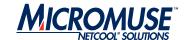

#### **Buffer Size**

The buffer size controls the number of entries that the gateway stores in its buffer before flushing them to the ObjectServer. The gateway uses separate buffers for the source and destination ObjectServers and their sizes can be set using the Gate.ObjectServerA.Buffersize and Gate.ObjectServerB.Buffersize properties. These properties can be adjusted to fine-tune the efficiency of the gateway.

The optimum value for the buffer size depends upon the average event size and the speed of the network. The default value has proved to be efficient for many installations. To determine the most efficient setting for your system, compare the timing figures for resynchronisation operations performed using different settings for this property.

# **Alternative Deletion Strategy**

In most cases, the gateway always applies deletes. However, you may have a system in which gateways are used to collect insert, update, and delete events from a set of ObjectServers and pass them on to an ObjectServer that aggregates them and only passes back deletes.

For example, the aggregation ObjectServer may make available events pooled from a set of ObjectServers. Deletion events would be passed back by the aggregation ObjectServer as events are addressed. In this situation, you may want to prevent a deletion from being applied if the event in the target server indicates that the event has occurred again since the delete was issued; for example, if an attempted resolution to a problem has failed.

To set up this deletion strategy, set the Gate.ObjectServerA.DeleteIfNoDedup and Gate.ObjectServerB.DeleteIfNoDedup properties to TRUE.

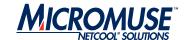

# **Map Definition File**

The gateway can replicate any table in the ObjectServer. To do this, the gateway maps data to the appropriate fields in the ObjectServer using a map definition file. If you want to replicate user related system tables (for example, SecurityUsers, SecurityGroups, SecurityRoles, SecurityRoleGrants, and SecurityGroupMembers), you must also include details of these mappings in this file. The path of the map definition file is determined by the Gate. Mapfile property in the properties file. For details, see *Properties File for the Unidirectional Gateway* on page 7.

#### **Syntax**

Mappings for use with the ObjectServer writer must follow this syntax:

```
CREATE MAPPING mappingname (
'dest_fieldname' = ('@src_fieldname' | simple_expression | attribute ) [ ON INSERT ONLY ] [ CONVERT TO type ] [ NOT NULL ('@src_fieldname')] [ , 'dest_fieldname' = ( '@src_fieldname' | simple_expression | attribute ) [ ON INSERT ONLY ] [ CONVERT TO type ] [ NOT NULL ('@src_fieldname')] ] ... );
```

#### Where:

- *mappingname* is the name of the mapping to be created.
- *dest fieldname* is the name of the field to be written in the destination ObjectServer.
- *src\_fieldname* is the name of a field in the ObjectServer alerts.status table.
- simple\_expression is an integer or a set of integers and operators.
- attribute is an attribute name as described in Attribute Names on page 35.

The optional ON INSERT ONLY controls the updating of the field during the life of the alert; when omitted, the field is updated when any change in the state of the alert occurs. When included, the field is created once for the alert, but is never updated.

The optional CONVERT TO *type* enables the mapping to define a forced conversion for situations where a source field may not match the type of the destination field. The *type* can be INTEGER, STRING, or DATE.

The optional NOT NULL indicates that the mapping is only performed if the source field is not null; that is, has a value set for it.

Page 34 ObjectServer Gateway

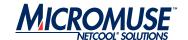

Note:

The ordering of the fields in the mapping must exactly match the ordering of the fields in the ObjectServer table being written to. If this is not the case, values are written to the incorrect fields or the writer generates invalid SQL commands.

#### **Attribute Names**

Attribute names enable you to include additional data in mapping definitions. The following types of attributes can be specified:

- Cache value access attributes
- Dynamic attributes

This section describes the attribute names can be used in the map definition file.

#### **Cache Value Access Attributes**

Cache value attributes enable the gateway to access values stored in the cross-reference cache. Table 3 describes the cache value attributes that can be used in mapping definitions.

Table 3: Cache Value Access Attributes

| Attribute Name       | Description                                                                                                    |
|----------------------|----------------------------------------------------------------------------------------------------|
| STATUS.SERIAL        | Cached serial number for the status table row associated with the current journal or details table row.        |
| STATUS.SERVER_SERIAL | Cached server serial number for the status table row associated with the current journal or details table row. |
| STATUS.SERVER_NAME   | Cached server name for the status table row associated with the current journal or details table row.          |
| STATUS.IDENTIFIER    | Cached identifier for the status table row associated with the current journal or details table row.           |
| JOURNAL.SERIAL       | Cached serial number of the journal table row.                                                                 |
| DETAILS.IDENTIFIER   | Cached identifier of the details table row.                                                                    |

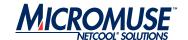

# **Dynamic Attributes**

Dynamic attributes enable the gateway to access dynamic values that are automatically generated by the gateway. Table 4 describes the dynamic attributes that can be used in mapping definitions.

**Table 4: Dynamic Attributes** 

| Attribute Name | Description                                                                                               |
|----------------|----------------------------------------------------------------------------------------------------|
| ACTION_CODE    | Single character string that specifies the type of operation performed:  I - Insert U - Update D - Delete |
| ACTION_TIME    | Time in UTC that the action occurred.                                                                     |
| DELETEDAT      | If the action was a delete, this attributes displays the date at which the row was deleted.               |

# **Conversion Functions**

The following conversion functions can be used in the map definition file:

- TO\_STRING (<column\_name>)
- TO\_INTEGER (<column\_name>)
- TO\_TIME (<column\_name>)

Page 36 ObjectServer Gateway

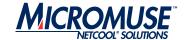

# **Example Mappings**

The following example shows the mappings for the ObjectServer tables into which the gateway writes:

```
CREATE MAPPING StatusMap
'Identifier'
                                                  '@Identifier'ON INSERT ONLY,
'Serial'
                                                  '@Serial'ON INSERT ONLY,
'Node'
                                                  '@Node'ON INSERT ONLY,
'NodeAlias'
                                                  '@NodeAlias'ON INSERT ONLY
                                                  NOTNULL '@Node',
'@Manager'ON INSERT ONLY,
'Manager'
                                                  '@Agent'ON INSERT ONLY,
'Agent'
'AlertGroup'
                                                  '@AlertGroup'ON INSERT ONLY,
                                                  '@AlertKey'ON INSERT ONLY,
'@Severity',
'AlertKey'
'Severity'
                                                  '@Summary',
'@Location'ON INSERT ONLY,
'Summary'
'Location'
'StateChange'
                                                  '@StateChange',
'FirstOccurrence'
                                                  '@FirstOccurrence'ON INSERT ONLY,
'LastOccurrence'
                                                  '@LastOccurrence'
                                                  '@Poll'ON INSERT ONLY,
'Poll'
                                                  '@Type'ON INSERT ONLY,
'@Tally',
'@Class'ON INSERT ONLY,
'Type'
'Tally'
'Class'
                                                  '@OwnerUID',
'OwnerUID'
'OwnerGID'
                                                  '@Acknowledged',
'Acknowledged'
                                                  '@Flash',
'Flash'
'ServerName'
                                                  '@ServerName'ON INSERT ONLY,
'ServerSerial'
                                                  '@ServerSerial'ON INSERT ONLY
CREATE MAPPING JournalMap
'KeyField'
                                                 TO_STRING(STATUS.SERIAL) + ":" +
                                                 TO_STRING('@UID') + ":" +
TO_STRING('@Chrono')ON INSERT ONLY,
'Serial'
                                                 STATUS.SERIAL,
'Chrono'
                                                  '@Chrono'
'UID'
                                                 TO_INTEGER('@UID'),
                                                  '@Text1',
'Text1'
'Text2'
'Text3'
                                                  '@Text3'
'Text4'
                                                  '@Text4',
'Text5'
                                                  '@Text5'
'Text6'
                                                  '@Text6'
'Text7'
                       =
                                                  '@Text7'
'Text8'
                                                  '@Text8'
'Text9'
                       =
                                                  '@Text9'
                                                  '@Text10'
'Text10'
'Text11'
                                                  '@Text11',
'Text12'
                                                  '@Text12'
'Text13'
                                                  '@Text13'
                       =
'Text14'
                                                  '@Text14'
'Text15'
                                                  '@Text15'
                       =
'Text16'
                                                  '@Text16'
);
```

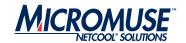

```
CREATE MAPPING DetailsMap
'KeyField'
                                                       '@Identifier' + '####' +
                                                       TO_STRING('@Sequence')ON INSERT ONLY,
'Identifier'
                                                       '@Identifier',
 'AttrVal'
                                                       '@AttrVal',
'Sequence'
                                                       '@Sequence',
'Name'
                                                       '@Name'
                         =
'Detail'
                                                       '@Detail'
);
# CREATE MAPPING SecurityUsersMap
'ON INSERT ONLY,
#);
#CREATE MAPPING SecurityGroupsMap
#(
#'GroupID' = '@GroupID
#'GroupName' = '@GroupName',
#'SystemGroup' = '@SystemGroup',
#'Description' = '@Description'
                                                       'ON INSERT ONLY,
#);
# CREATE MAPPING SecurityRolesMap
# (
#'RoleID' = '@RoleID'
#'RoleName' = '@RoleName',
#'SystemRole' = '@SystemRole',
#'Description' = '@Description',
#'RoleScope' = '@RoleScope'
                                                      ON INSERT ONLY,
#);
# CREATE MAPPING SecurityRoleGrantsMap
#'GranteeType' = '@GranteeType'
#'GranteeID' = '@GranteeID'
#'RoleID' = '@RoleID'
                                                      ON INSERT ONLY,
                                                     ON INSERT ONLY,
                                                      ON INSERT ONLY
#;
# CREATE MAPPING SecurityGroupMembersMap
ON INSERT ONLY,
ON INSERT ONLY,
#);
```

Page 38 ObjectServer Gateway

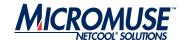

# **Startup Command File**

The startup command file contains a set of commands that the gateway executes each time it starts.

#### **Commands**

You can include the following commands in the startup command file:

- SET PROPERTY
- GET PROPERTY
- SHOW PROPS
- GET CONFIG
- SET LOG LEVEL TO
- TRANSFER
- FAILOVER\_SYNC

Note:

You can also use nco\_sql to issue these commands manually when the gateway is running. For details about nco\_sql, see the Netcool/OMNIbus Administration Guide.

#### **SET PROPERTY**

Sets the property to the value specified.

#### **Syntax**

```
SET PROPERTY '<string>' TO cproperty_value> ;
```

#### **Example**

```
SET PROPERTY 'Gate.Reader.Debug' TO FALSE ;
```

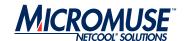

#### **GET PROPERTY**

Returns the value of the property specified.

```
Syntax
    GET PROPERTY '<string>' ;

Example
    GET PROPERTY 'Gate.Reader.Debug' ;
```

#### **SHOW PROPS**

Displays the gateway's current configuration by listing all properties and their values.

```
Syntax
SHOW PROPS;

Example
SHOW PROPS;
go
```

#### **GET CONFIG**

Displays the gateway's current configuration by listing all properties and their values.

**Note:** GET CONFIG is equivalent to SHOW PROPS and may be removed from later versions of the ObjectServer gateway.

# Syntax GET CONFIG; Example

GET CONFIG ; go

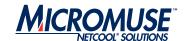

#### **SET LOG LEVEL TO**

Changes the gateway's log level to the specified setting.

#### **Syntax**

```
SET LOG LEVEL TO level;
```

Where 1eve1 can be:

- debug
- information
- warning
- error
- fatal

#### **Example**

```
SET LOG LEVEL TO debug;
```

#### **TRANSFER**

Initiates a data transfer operation between tables in the two ObjectServers. You can transfer a partial data set using a filter condition. If the target table does not match the source table, a map can be specified as part of the transfer operation. This map must be defined within the gateway's map definition file. For details about the map definition file, see *Map Definition File* on page 34.

#### **Syntax**

```
TRANSFER FROM sourcetable TO targettable [VIA FILTER filtertext] [WITH DELETE VIA delfiltertext] [USING TRANSFER_MAP mapname] ;
```

#### **Examples**

```
TRANSFER FROM 'master.names' TO 'resync.names' VIA FILTER 'Name != \'nobody\''
DELETE ;
```

In this example, all records with the name nobody are deleted from the table resync.names and replaced with the corresponding records in the table master.names.

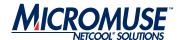

#### FAILOVER\_SYNC

FAILOVER\_SYNC is used to synchronize master table data between primary and backup ObjectServers. The FAILOVER\_SYNC command specifies which master tables to transfer during the data transfer activity. For information about ObjectServer failover, see the Netcool/OMNIbus Administration Guide.

#### **Syntax**

```
FAILOVER_SYNC [ ADD 'TABLENAME' TO | REMOVE 'TABLENAME' FROM ] WRITERNAME ;
```

#### **Examples**

```
FAILOVER_SYNC ADD 'master.names' TO ObjectServerA;
FAILOVER_SYNC ADD 'master.groups' TO ObjectServerA;
FAILOVER_SYNC ADD 'master.members' TO ObjectServerA;
FAILOVER_SYNC ADD 'master.permissions' TO ObjectServerA;
FAILOVER_SYNC ADD 'master.permissions' TO ObjectServerA;
FAILOVER_SYNC ADD 'master.profiles' TO ObjectServerA;
FAILOVER_SYNC ADD 'tools.actions' TO ObjectServerA;
FAILOVER_SYNC ADD 'tools.action_access' TO ObjectServerA;
FAILOVER_SYNC ADD 'tools.menus' TO ObjectServerA;
FAILOVER_SYNC ADD 'tools.menu_defs' TO ObjectServerA;
FAILOVER_SYNC ADD 'tools.prompt_defs' TO ObjectServerA;
FAILOVER_SYNC ADD 'alerts.conversions' TO ObjectServerA;
FAILOVER_SYNC ADD 'alerts.col_visuals' TO ObjectServerA;
FAILOVER_SYNC ADD 'alerts.objclass' TO ObjectServerA;
FAILOVER_SYNC ADD 'alerts.objclass' TO ObjectServerA;
FAILOVER_SYNC ADD 'alerts.objmenus' TO ObjectServerA;
FAILOVER_SYNC ADD 'alerts.objmenus' TO ObjectServerA;
```

Page 42 ObjectServer Gateway

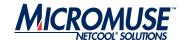

# **Table Replication Definition File**

The table replication definition file defines the tables in the source ObjectServer that should be replicated in the target system using the ObjectServer Gateway. For unidirectional gateways, the table definition file is specified using the Gate.Reader.TblReplicateDefFile property. For bidirectional gateways, a table definition file can be specified for both ObjectServers using the Gate.ObjectServerA.TblReplicateDefFile and Gate.ObjectServerB.TblReplicateDefFile properties.

# **Syntax**

```
REPLICATE ALL | (INSERTS, UPDATES, DELETES)
FROM TABLE sourcetable
USING MAP mapname
[FILTER WITH filter_clause]
[INTO targettable]
[ORDER BY column_name [ASC|DESC], ...]
[WITH NORESYNC]
[SET UPDTOINS CHECK TO {ENABLED|DISABLED|FORCED}]
[AFTER IDUC DO command];
```

#### Where:

- *sourcetable* is the table to be replicated in the target ObjectServer.
- *mapname* is the map definition that the defines the table.
- *column\_name* is the column by which the rows returned to the gateway from the ObjectServer are ordered.
- filter\_clause defines the filter the gateway uses to select rows for replicating.
- *propertyname* is the property the gateway uses to filter the table data (only rows that satisfy the filter are replicated).
- *propertyvalue* is argument to be used in the filter.
- targettable is the name of the table in which to replicate the data.

The optional WITH NORESYNC option allows you to specify tables that should not be resynchronized.

The optional ORDER BY option allows you to specify the order in which the rows are returned to the gateway from the ObjectServer. ASC specifies that the rows are sorted in ascending order; DESC specifies descending order. If you specify neither ASC nor DESC, the rows are sorted in ascending order.

You can define multiple columns for sorting by specifying a comma-separated list; for example:

```
ORDER BY 'Serial DESC, StateChange ASC'
```

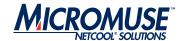

The optional SET UPDTOINS CHECK TO option allows you to configure the update-to-insert functionality. ENABLED instructs the gateway to perform normal update-to-insert conversion checking; DISABLED instructs the gateway to perform no update-to-insert conversion checking; FORCED instructs the gateway to convert all updates to inserts regardless of whether the events already exist in the target system.

The optional AFTER IDUC DO option allows you to specify a column and associated value that the gateway applies to all rows that have been inserted, updated, or deleted.

# **Example Table Replication Definition File**

The following shows an example table replication definition file:

```
REPLICATE INSERT, DELETE FROM TABLE 'alerts.status'
USING MAP 'StatusMap'
ORDER BY 'Serial ASC'
FILTER WITH 'Severity=5'
SET UPDTOINS CHECK TO FORCED
AFTER IDUC DO 'Location=\'PASSED BY GW\'';
REPLICATE ALL FROM TABLE 'alerts.journal'
USING MAP 'JournalMap';
REPLICATE ALL FROM TABLE 'alerts.details'
USING MAP 'DetailsMap';
# NOTE: If replication of the user related system tables is required, uncomment # the replication definitions below. The associated maps will also need to be
# uncommented.
# REPLICATE ALL FROM TABLE 'security.users'
#USING MAP 'SecurityUsersMap'
#INTO 'transfer.users';
# REPLICATE ALL FROM TABLE 'security.groups'
#USING MAP 'SecurityGroupsMap'
#INTO 'transfer.groups';
# REPLICATE ALL FROM TABLE 'security.roles'
#USING MAP 'SecurityRolesMap'
#INTO 'transfer.roles';
# REPLICATE ALL FROM TABLE 'security.role_grants'
#USING MAP 'SecurityRoleGrantsMap'
#INTO 'transfer.role_grants';
# REPLICATE ALL FROM TABLE 'security.group_members'
#USING MAP 'SecurityGroupMembersMap
#INTO 'transfer.group_members';
```

Page 44 ObjectServer Gateway

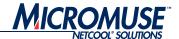

# **Contact Information**

#### Corporate

| Region       | Address                                                                                        | Telephone                                   | Fax                  | World Wide Web              |
|--------------|------------------------------------------------------------------------------------------------|---------------------------------------------|----------------------|-----------------------------|
| USA          | Micromuse Inc. (HQ)<br>139 Townsend Street<br>San Francisco<br>CA 94107<br>USA                 | 1-800-Netcool (638 2665)<br>+1 415 538 9090 | +1 415 538 9091      | http://www.micromuse.com    |
| EUROPE       | Micromuse Ltd.<br>Disraeli House<br>90 Putney Bridge Road<br>London SW18 1DA<br>United Kingdom | +44 (0) 20 8875 9500                        | +44 (0) 20 8875 9995 | http://www.micromuse.co.uk  |
| ASIA-PACIFIC | Micromuse Ltd.<br>Level 2<br>26 Colin Street<br>West Perth<br>Perth WA 6005<br>Australia       | +61 (0) 8 9213 3400                         | +61 (0) 8 9486 1116  | http://www.micromuse.com.au |

#### **Technical Support**

| Region       | Telephone                                                       | Fax                          |
|--------------|-----------------------------------------------------------------|------------------------------|
| USA          | 1-800-Netcool (800 638 2665)<br>+1 415 538 9090 (San Francisco) | +1 415 538 9091              |
| EUROPE       | +44 (0) 20 8877 0073 (London, UK)                               | +44 (0) 20 8875 0991         |
| ASIA-PACIFIC | +61 (0) 8 9213 3470 (Perth, Australia)                          | +61 (0) 8 9486 1116          |
|              | E-mail                                                          | World Wide Web               |
| GLOBAL       | support@micromuse.com                                           | http://support.micromuse.com |

#### License Generation Team

| E-Mail                  | World Wide Web                                 |
|-------------------------|------------------------------------------------|
| licensing@micromuse.com | http://support.micromuse.com/helpdesk/licenses |